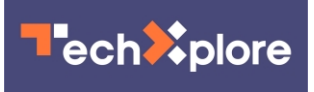

## **Microsoft Teams launches Together mode, places participants in a shared background**

July 10 2020, by Coral Murphy, Usa Today

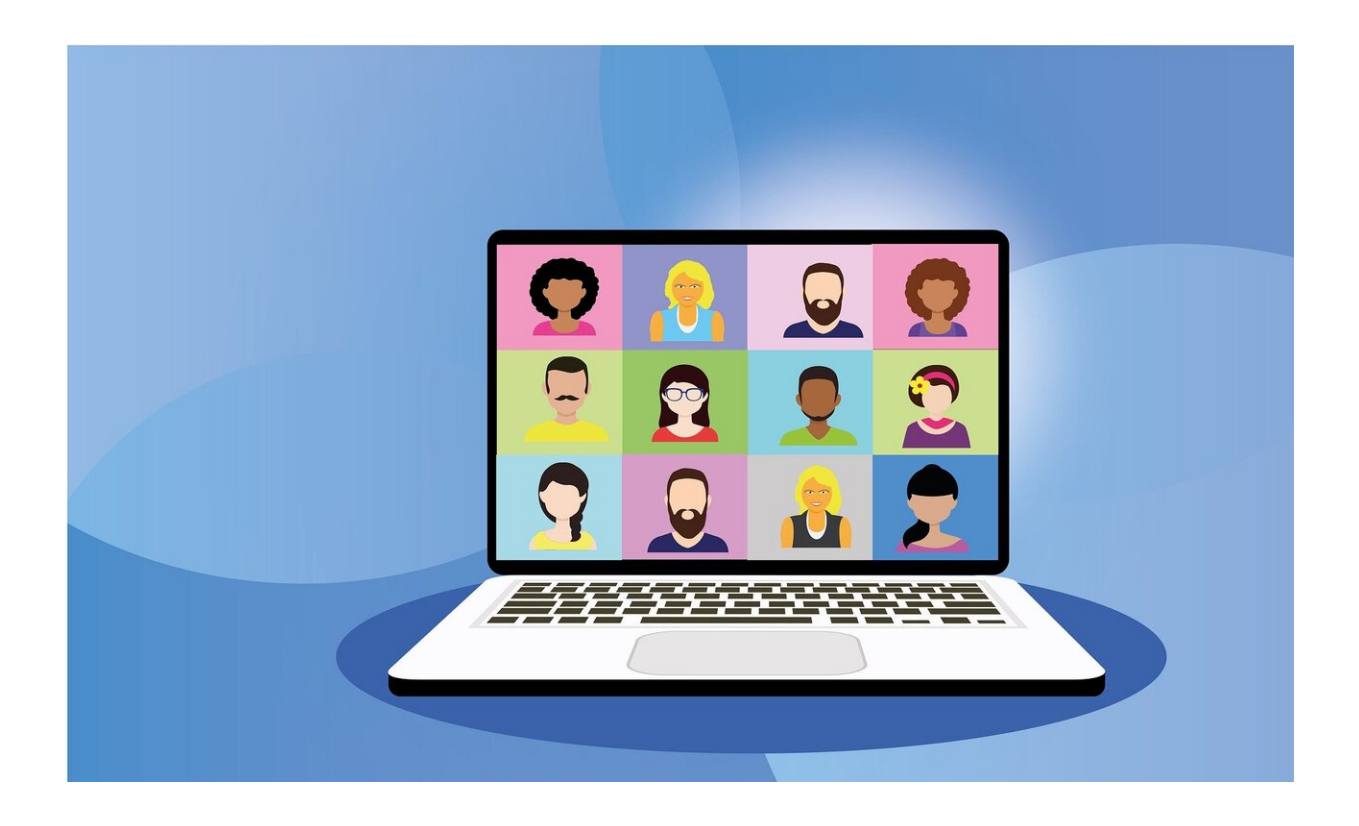

Credit: Pixabay/CC0 Public Domain

Microsoft Teams' new update could make work meetings a bit more fun.

The Together mode places users in a shared background with up to 49 participants, making it feel like they're sitting in the same room.

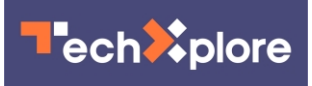

The update uses AI segmentation technology to digitally place participants in a shared background, making it feel like users are sitting in the same room with everyone else in the [meeting](https://techxplore.com/tags/meeting/) or class.

Users can choose from different views, such as an auditorium, a coffee bar or a conference table.

"Together mode makes meetings more engaging by helping you focus on other people's faces and [body language](https://techxplore.com/tags/body+language/) and making it easier to pick up on the [non-verbal cues](https://techxplore.com/tags/non-verbal+cues/) that are so important to [human interaction,](https://techxplore.com/tags/human+interaction/)" reads a Microsoft statement.

Together mode with an auditorium background is available now and will be generally available in August. Microsoft announced that more views will be coming in the future.

Teams is launching other updates, including a hand-raising and emojicreating tool, whiteboard support, Cortana integration and transcriptions of meetings.

 **More information:** (c)2020 U.S. Today Distributed by Tribune Content Agency, LLC.

Citation: Microsoft Teams launches Together mode, places participants in a shared background (2020, July 10) retrieved 4 May 2024 from [https://techxplore.com/news/2020-07-microsoft](https://techxplore.com/news/2020-07-microsoft-teams-mode-background.html)[teams-mode-background.html](https://techxplore.com/news/2020-07-microsoft-teams-mode-background.html)

This document is subject to copyright. Apart from any fair dealing for the purpose of private study or research, no part may be reproduced without the written permission. The content is provided for information purposes only.